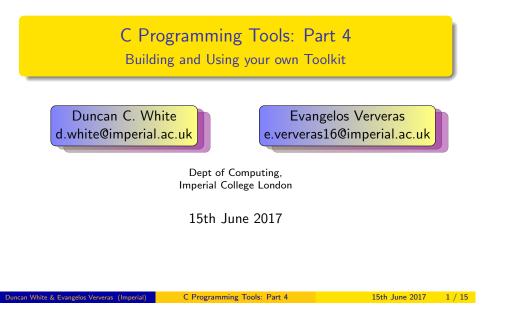

# Parser and Lexer Generator tools: Yacc and Lex Expression Parsing (01.expr1)

- Whenever you define a little language and want to write a code generator for it, the first step is writing parsers and lexical analysers. This problem has been solved! Lex and Yacc generate C code from declarative definitions of tokens and grammars.
- As a simple example, consider integer constant expressions such as 3\*(10+16\*(123/3) mod 7). The basic 'tokens' needed are:
  - Numeric constants (eg '123').
  - Various one-character operators (eg. '(', '+', '\*', ')' etc).
  - A Haskell-inspired keyword 'mod' (i.e. modulus, '%' in C terms).
- With Lex, specify the tokens as regular expression/action pairs:

| [0-9]+            | moturn  | NUMBER;        |
|-------------------|---------|----------------|
|                   | return  | NUMBER;        |
| \+                | return  | PLUS;          |
| -                 | return  | MINUS;         |
| \*                | return  | MUL;           |
| $\vee$            | return  | DIV;           |
| mod               | return  | MOD;           |
| \(                | return  | OPEN;          |
| $\langle \rangle$ | return  | CLOSE;         |
| [ \t\n]+          | /* igno | ore whitespace |
|                   | return  | TOKERR;        |
|                   |         |                |

• See lexer. I for the full Lex input file, containing the above plus some prelude. This file can be turned into C code via: lex -o lexer.c lexer.l.

\*/;

- Last week, we started building our own tools when necessary, at a range of scales from tiny to large.
- Some of our tools there in particular, Datadec were code generators - programs that write programs. Or as the Pragmatic Programmers put it: Write Code that Writes Code (Tip 29).
- Such tools defined some Little Language or Domain Specific Language to make our lives easier, and then translated that into (say) valid C code.
- Today, in the last C Programming Tools lecture, we'll find how to make writing code generators for little languages even easier.
- Specifically, by using Parser and Lexer Generator tools: Yacc and l ex.
- As always, there's a tarball of examples associated with this lecture. The handout and tarballs are available on CATE and at: http://www.doc.ic.ac.uk/~dcw/c-tools-2017/lecture4/

C Programming Tools: Part 4

15th June 2017

## Parser and Lexer Generator tools: Yacc and Lex Expression Parsing (01.expr1)

• These tokens can be combined to form expressions using the following BNF-style grammar rules (in Yacc-format): %token PLUS MINUS MUL DIV MOD OPEN CLOSE TOKERR

Vtoken NUMBER

| %start here<br>%% |                   |
|-------------------|-------------------|
| here              | : expr            |
|                   | ;                 |
| expr              | : expr PLUS term  |
|                   | expr MINUS term   |
|                   | term              |
|                   | ;                 |
| term              | : term MUL factor |
|                   | term DIV factor   |
|                   | term MOD factor   |
|                   | factor            |
|                   | ;                 |
| factor            | : NUMBER          |
|                   | OPEN expr CLOSE   |

- parser.y contains these rules plus some Yacc-specific prelude, including a short main program that calls the parser. This can be turned into C code (parser.c and parser.h) via: yacc -vd -o parser.c parser.y
- You can now compile and link parser.c and lexer.c to form expr1, just type make. See the Makefile for details. expr1 is a recognizer: it will say whether or not the expression (on standard input) is valid.

C Programming Tools: Part 4

- Directory 02.expr2 extends our recognizer so that it calculates the value of the expression and displays it. There are two sets of changes from the previous version:
- First, we modify one line in lexer.l to store the integer constant value into 'yylval.n':
  - [0-9]+ yylval.n=atoi(yytext); return NUMBER;
- Second, in parser.y there are several changes: add to the prelude: static int expr\_result = 0; Then make main display the result after a successful parse:
  - printf( "result: %d\n", expr\_result );
- Above the token definitions, add: <sup>xunion { int n; }</sup>
  - %token <n> NUMBER %type <n> expr term factor
- Add actions to grammar rules taking the calculated value from each sub-part and computing the result, plus a top level action which sets expr\_result. Here's a sample:

```
here : expr { expr_result = $1; }
expr : expr PLUS term { $$ = $1 + $3; }
| expr MINUS term { $$ = $1 - $3; }
| term { $$ = $1 - $3; }
term ULL factor { $$ = $1 + $3; }
| term DIV factor { $$ = $1 + $3; }
```

• After make we have expr2, an expression calculator. Play with it.

| Duncan White & Evangelos Ververas (Imperial) | C Programming Tools: Part 4 | 15th June 2017 5 / 15 |
|----------------------------------------------|-----------------------------|-----------------------|
|                                              |                             |                       |

```
Parser and Lexer Generator tools: Yacc and Lex Expression treebuilder (05.expr5)
```

• Directory 05.expr5 contains our final Yacc/Lex expression example, which replaces calculation with treebuilding (using Datadec). Prepare types.in file:

```
arithop = plus or minus or times or divide or mod;
expr = num( int n )
or id( string s )
or binop( expr 1, arithop op, expr r );
}
```

- Alter the Makefile to invoke datadec generating types.c and types.h. parser.y has several changes: add to the prelude: #include "types.h"
- Change expr\_result from an int to an expr: static expr expr\_result = NULL;
- main should print out the expression tree (on parse success): print\_expr( stdout, expr\_result );
- Change the union declaration to: %union { int n; char \*s; expr e; }
- Change the type of all expression rules to e, the union's expr:

%type <e> expr term factor

- After make we have expr5, an expression parser and treebuilder.

7 / 15

# Parser and Lexer Generator tools: Yacc and Lex Expression calculator with named constants (03.expr3)

- Directory 03.expr3 extends our expression language, allowing a factor to be an identifier - an IDENT token - representing a named constant. There are three sets of changes from the previous version:
- Add a new consthash module, which stores our named constants.
- Add a line in lexer.l to recognise and return our new token: [a-z][a-z0-9]\* yylval.s=strdup(yytext);return IDENT;
- parser.y has several changes: add to the prelude: #include "consthash.h" Then main() needs to create the constant hash right at the start, destroy it at the end:

```
init_consthash( argc, argv );
if( yyparse()....
destroy_consthash();
```

- Change the union declaration to: <code>%union { int n; char \*s; }</code>
- Declare that the IDENT token has an associated string value:
  - %token <s> IDENT
- Add the new factor rule:

| IDENT { \$\$ = lookup\_const(\$1); }

• After make we have expr3, a calculator with named constants. Play with it.

C Programming Tools: Part 4

```
uncan White & Evangelos Ververas (Imperial
```

15th June 2017 6 / 15

## Parser and Lexer Generator tools: Yacc and Lex THS: Tiny Haskell Subset: (06.ths-treebuilder)

- Expressions are hardly impressive! But Yacc, Lex and Datadec easily scale to much larger languages.
- Define a tiny Haskell subset called THS, build a Lexer and Parser using Lex and Yacc, build an Abstract Syntax Tree using Datadec, with parse actions to build our AST.
- Ok, what Haskell subset? Specifically, we'll allow:
  - Zero-or-more function definitions, with optional type definitions,
  - Followed by a compulsory integer expression (often a call to one of those functions).
  - Each function takes and returns a single integer value,
  - Each function implemented either by a single expression, or
  - A sequence of guarded expressions involving simple boolean expressions, eg. x==0,
- For example:
  - f x = 1

```
abs x | x>0 = x
| x==0 = 0
| 0>x = 0-x
```

f(20) + abs(10) \* 30

• In a break with strict Haskell-syntax, we'll decide that brackets on function calls like abs(10) are compulsory.

- Note in passing that we reuse (and extend) our expression grammar rules - hence any valid expression is also a valid THS program, one with no function definitions.
- Ok, first we define our lexer rules, regexps and actions:

| F                 |                                                  |
|-------------------|--------------------------------------------------|
| [0-9]+            | <pre>yylval.n=atoi(yytext); return NUMBER;</pre> |
| mod               | return MOD;                                      |
| Int               | return INTTYPE;                                  |
| True              | return TRUEV;                                    |
| [a-z][a-z0-9]*    | <pre>yylval.s=strdup(yytext);return IDENT;</pre> |
| ::                | return COLONCOLON;                               |
| ->                | return IMPLIES;                                  |
| ==                | return EQ;                                       |
| =                 | return IS;                                       |
| >                 | return GT;                                       |
| ! =               | return NE;                                       |
| \+                | return PLUS;                                     |
| -                 | return MINUS;                                    |
| \*                | return MUL;                                      |
| $\vee$            | return DIV;                                      |
| \(                | return OPEN;                                     |
| $\langle \rangle$ | return CLOSE;                                    |
| M                 | return GUARD;                                    |
| [ \t\n]+          | <pre>/* ignore whitespace */;</pre>              |
|                   | return TOKERR;                                   |
|                   |                                                  |

• Note that we are being extremely minimal with our tokens, including (for example) True but not False. These can trivially be added.

C Programming Tools: Part 4

| Duncan White & Evangelos Ververas                                                                         | (Imperial) C Programming Tools: Part 4                                                                                                    | 15th June 2017 9 / 15 | Duncan White & Evangelos Ververas (Imperial)                      | C Programming Tools: Part 4                                                                                         | 15th June 2017 10 / 15    |
|----------------------------------------------------------------------------------------------------|----------------------------------------------------------------------------------------------------|-----------------------|-------------------------------------------------------------------|----------------------------------------------------------------------------------------------------|---------------------------|
| Parser and Lex                                                                                            | er Generator tools: Yacc and Lex THS: Tiny Haskeli Subset: (06                                                                                                    | ths-treebuilder)      | Parser and Lexer Generator to                                     | ols: Yacc and Lex THS: Tiny Haskell Subs                                                                            | iet: (06.ths-treebuilder) |
| -                                                                                                    | ome of the declarations that associate t<br>rules with specific members of the union                                                                                                    | okens and<br>:        | <ul> <li>Note that recursive<br/>guardrules : guardrul</li> </ul> | e rules in Yacc, such as:<br>es guard                                                                               |                           |
| %token <n> NI<br/>%token <s> II<br/>%type <e> fac<br/>%type <b> bez<br/>%type <g> guz</g></b></e></s></n> | DENT<br>ctor term expr<br>kpr                                                                                                    |                       | guardlist it's in the r                                           | sive invocation first, hence w<br>everse order. To fix this, we o<br>inction in the prelude.                        |                           |
| Let's look a                                                                                              | at a few grammar rules to give a flavour:                                                                                                    |                       | <ul> <li>I've attempted to free</li> </ul>                        | e() everything I malloc(), ch                                                                                       | ecking with valgrind.     |
| program                                                                                                   | : defns expr { prog_result = program_pair( \$1, \$2                                                                                                    | ); }                  |                                                                   | es a shared pointers subtlety:                                                                                      |                           |
| defns                                                                                                    | ;<br>: /* empty */ { \$\$ = flist_nil(); }<br>  defns ftypedefn { \$\$ = \$1; /* ignore type defns */ }<br>  defns fdefinition { \$\$ = flist_cons( \$2, \$1 ); }                                                                                                    |                       | guardlist with the sa<br>only free each guard                     | me heads (guards) as the orig<br>once!                                                                              | ginal list. We must       |
| ftypedefn<br>type                                                                                         | ;<br>: IDENT COLONCOLON type IMPLIES type { free_string( \$1 );<br>;<br>: INTTYPE                                                                                                    | ; }                   |                                                                   | o add free_guardlist_without_g<br>above Yacc action to free the                                                     | •                         |
|                                                                                                    | <pre>: IDENT IDENT IS expr { \$\$ = fdefn_onerule( \$1, \$2, \$4 ); IDENT IDENT guardrules </pre>                                                                                                    | ; }                   | 0                                                                 | t_guard() is a copy of the aution, with the free_guard(head                                                         |                           |
| guardrules                                                                                                | <pre>guardlist rightorder = reverse_guardlist(\$3);     \$\$ = fdefn_manyrules( \$1, \$2, rightorder );     free_guardlist_without_guard( \$3 ); }; ; guard    { \$\$ = guardlist_cons(\$1, guardlist_n:     guardrules guard { \$\$ = guardlist_cons(\$2, \$1 ); }</pre> | 10); }                | using datadec and o                                               | , adding named constants (vi<br>ur macro tool from the previc<br>askell subset) parser and tree<br>0 lines of code. | ous lecture, we end up    |
|                                                                                                    | ;                                                                                                    |                       | Give it a try!                                                    |                                                                                                    |                           |

• As usual, our grammar and (Datadec-generated) AST intertwine, let's start by looking at types.in - our Datadec input file:

```
arithop = plus or minus or times or divide or mod;
         = num(int n)
expr
         or id( string s )
         or call( string s, expr e )
         or binop( expr 1, arithop op, expr r );
boolop
         = eq or ne or gt;
bexpr
        = truev
         or binop( expr 1, boolop op, expr r );
       = pair( bexpr cond, expr e );
guard
guardlist = nil
         or cons( guard hd, guardlist tl );
fdefn
         = onerule( string fname, string param, expr e )
         or manyrules( string fname, string param, guardlist 1 );
flist
         = nil
         or cons( fdefn hd, flist tl );
program = pair( flist l, expr e );
```

• In parser.y, here's our %union declaration, which lists all possible types of data associated with tokens and grammar rules:

| %union<br>{ |       |    |           |     |
|-------------|-------|----|-----------|-----|
|             | int   | n; | char      | *s; |
|             | expr  | e; | bexpr     | b;  |
|             | guard | g; | guardlist | gl; |
|             | fdefn | f; | flist     | fl; |
| }           |       |    |           |     |
|             |       |    |           |     |

- 07.ths-codegen extends our treebuilder, adding semantic checking (eg. checking that we define every function we call) and then code generation translating THS to C!
- How do we do semantic checks? A semantic checker involves walking the AST and building convenient data structures. We create a hash and a set: the hash maps from functionname to AST function definition (for every defined function); the set names all called functions. Then we check that every called function is defined, exactly once.
- How do we do code generation? A code generator is just another ASTwalker, one with suitable print statements!
- In fact, using datadec's print hints mechanism, 80% of the C code generation was done by making each AST type print itself in valid C form. The remaining 20% was custom C code, mainly printing boilerplate and then invoking datadec-generated print\_TYPE() functions.

C Programming Tools: Part 4

Duncan White & Evangelos Ververas (Imperial)

15th June 2017 13 / 15

#### Summary Everyone needs their toolkit!

- When necessary and practical, build tools yourself to solve problems that irritate you. Don't be afraid!
- Tools may save you much more time than they cost you to make.
- Other possible tools I didn't mention: regular expression libraries; all the things you can do with function pointers; text processing tools; OO programming in C etc etc.
- Most importantly: enjoy your C programming! Build your toolkit - and let me know if you write any particularly cool tools!
- Scripting languages like Perl, Ruby or Python are fantastic timesavers. I used to run a Perl course until it got cancelled, notes available at:

http://www.doc.ic.ac.uk/~dcw/perl2014/

- Finally, I've also written an occasional series of Practical Software Development articles, see: http://www.doc.ic.ac.uk/~dcw/PSD/
- That's all folks!

- We're now using so many tools to build our code, let's see what percentage of the source code we're writing manually.
- In 07.ths-codegen, we have only written about 900 lines of code ourselves.
- However, after datadec, macro, Yacc and Lex have run, there are approximately 5400 lines of C code (including headers) overall.
- 900/5400 is about 16%.
- To put that another way: our tools wrote 84% of the code for us.

Ok, let's sum up what we've been trying to say in these lectures:

- Follow 100,000 years of human history by tool-using and tool-making.
- Are we Homo sapiens or Homo faber, man the toolmaker?
- Build yourself a powerful toolkit.
- Choose tools you like; become expert in each.

ncan White & Evangelos Ververas (Imp

C Programming Tools: Part 4

15th June 2017 14 / 15